令和5年度肥満度調査フローチャート

**入力・提出の際の様式は、茨城県学校保健会HP(http://hokenkai.easy-sv.jp/)の 「児童生徒の 生活習慣病予防対策事業ー令和5年度肥満度調査についてー」 からダウンロードしてください。**

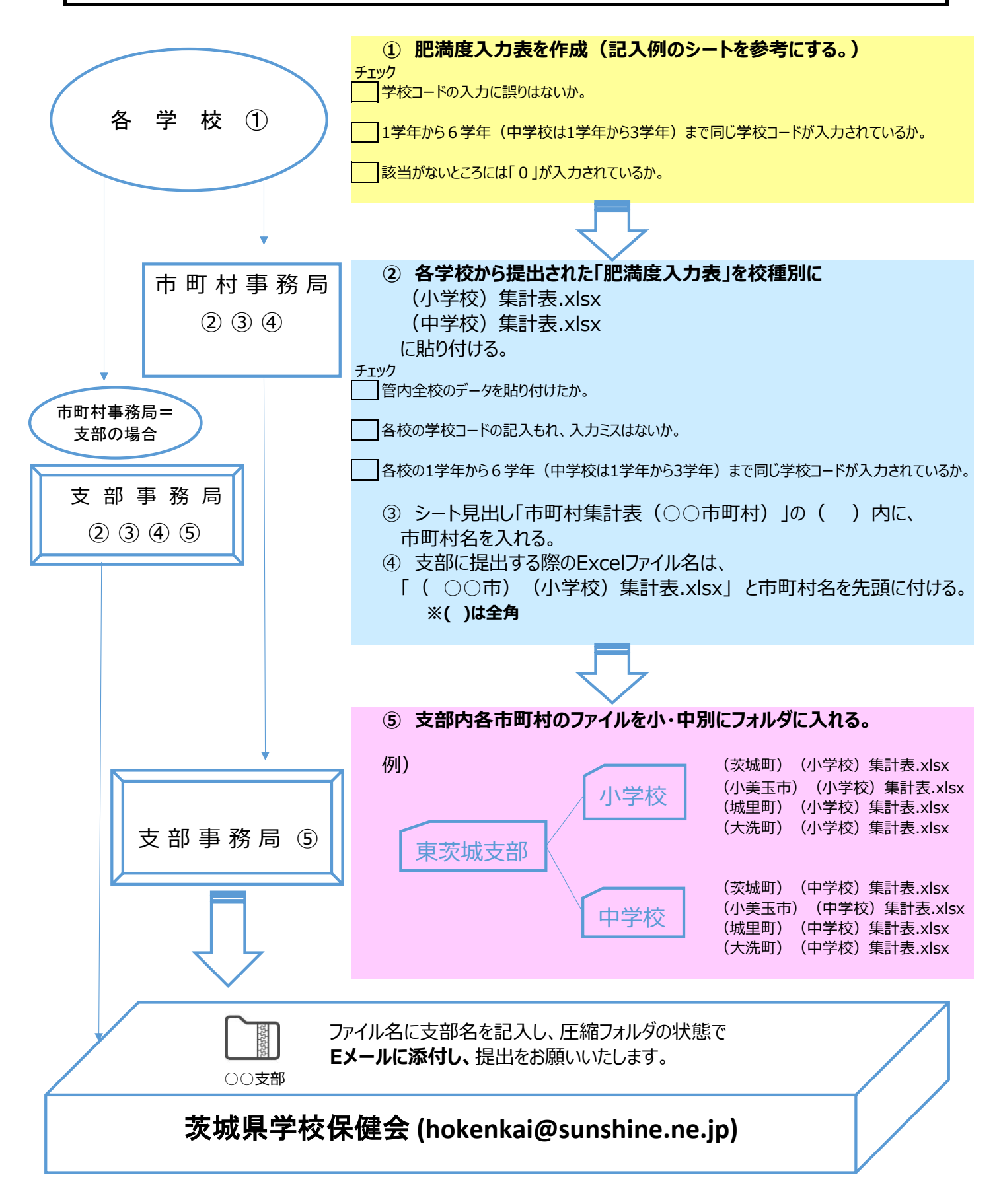